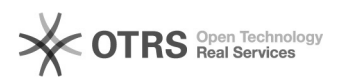

## magnalister-fremde eBay Bestände über magnalister synchronisieren

## 16.07.2024 10:25:18

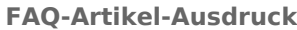

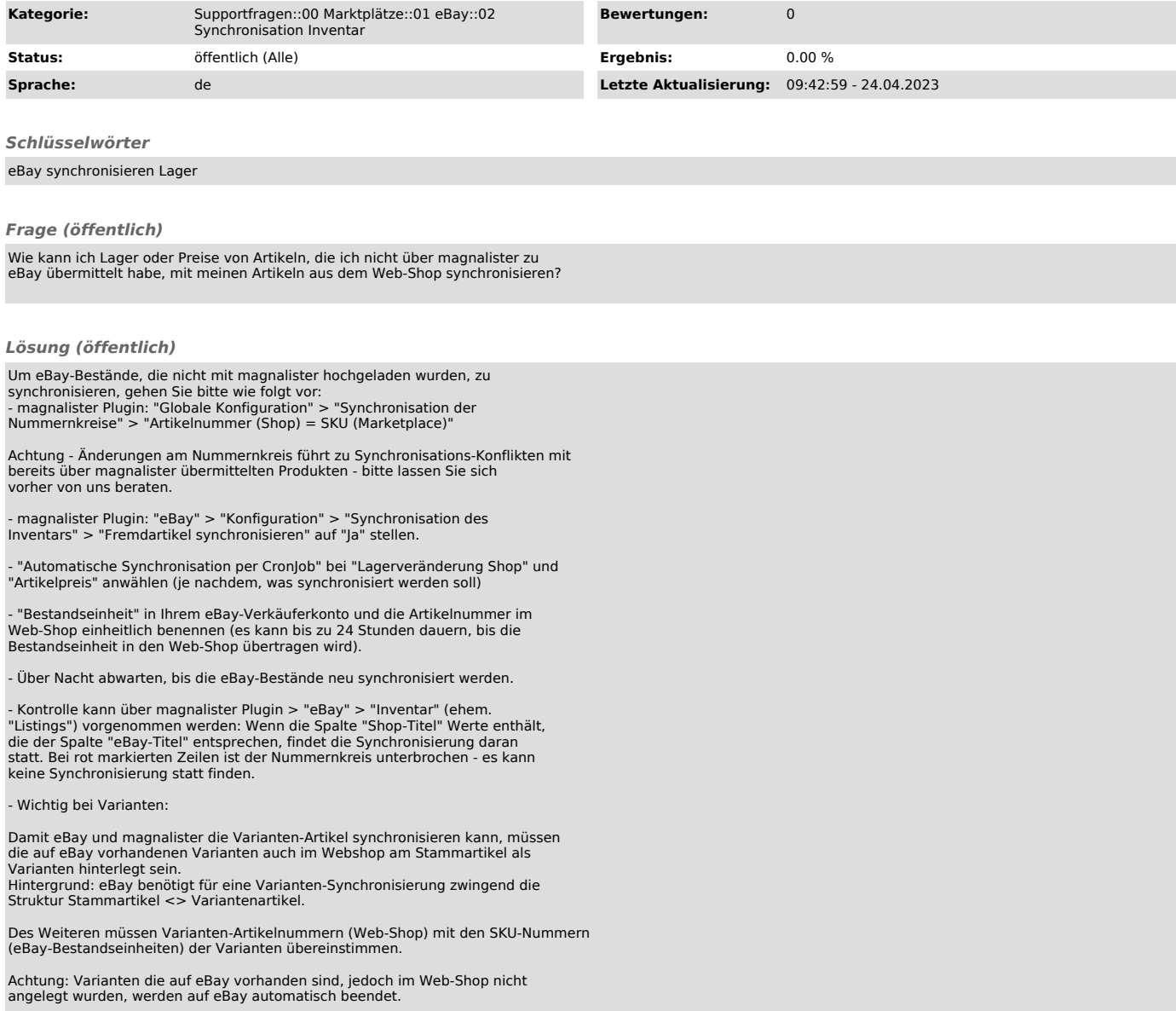